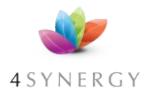

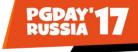

## Notes, abstract

The presentation shows the use of "thick DB", with lots of PL/SQL. This can be both good and bad.

From an AWR of a badly performing system we show the symptoms, and how the "root cause" was identified. Via the diagnosis and some SQL\*Plus-screenshots we show the possible fixes and their limitations. After this presentation, attendee will be able to make better-informed decisions on the use of PL/SQL, notably the use of functions.

Notes: more on 3 x solutions. Notes: digging... Notes: clipart uphill.. ? Notes:

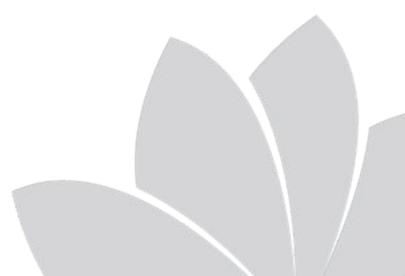

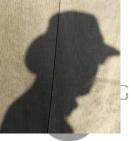

#### Piet de Visser PDVBV

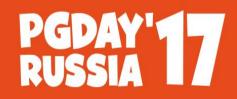

КОНФЕРЕНЦИЯ ПО БАЗАМ ДАННЫХ

## **The Brilliant Concept**

A DB-centered architecture, what could go wrong.

PDVBV – The Simple (oracle) DBA

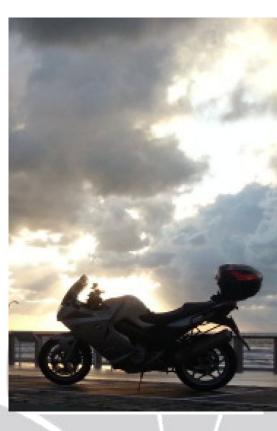

**PDVBV** 

Favorite Quotes: "The Limitation shows the master" (Goethe), "Simplicity is not a luxury, it is a necessity. Unfortunately, "Complex' solutions sell better. (EW Dijkstra).

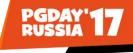

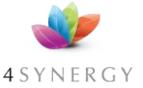

## Logo Cloud

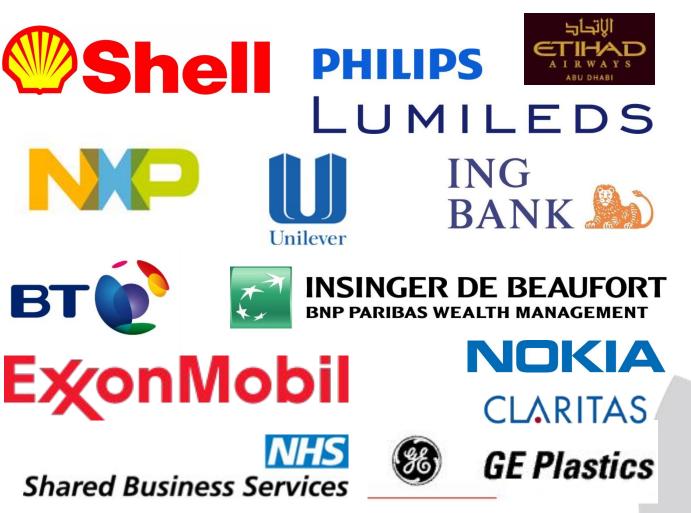

- Shell
- Philips
- ING bank
- Nokia
- (dutch gov)
- Insinger, BNF
- Etihad
- NHS
- BT
- Claritas, Niels
- Unilever
- Exxon
- GE

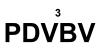

Don't waste time on Self-Inflation... but Hey, this was such a cool Idea (from a marketing guy)... Logos of my major customers over time. If you want your logo here: Hire me.

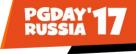

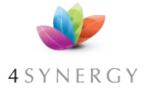

What does it look like..

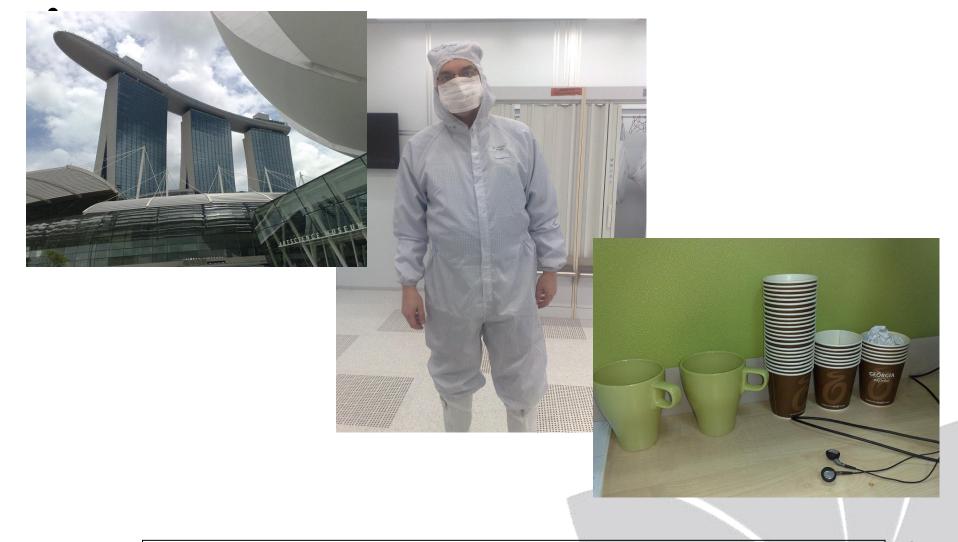

#### **PDVBV**

Couldn't resist... after this changing room, not allowed to take pictures anymore.. For travel pictures from Asia: later...

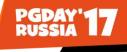

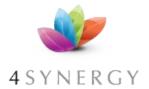

## Agenda (approx 45 min)

History (why this...)

Investigate (read AWR)

Application Architecture... (layers!)

PL/SQL-Functions (concept, code)

3 (three) Fixes (good, bad?)

More to it, time..

(Others…)

**10 min Discussion** 

(Do Challenge!)

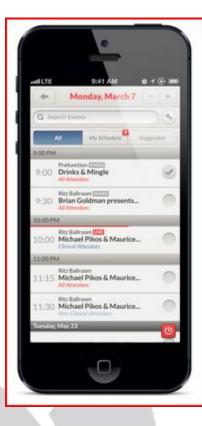

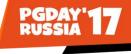

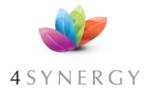

PDVBV

## Why this topic ... Dev (no-Dev-Ops)!

## Slow screens, Slow Reports, even Slow MVs

KIWI... Moved to Exadata: \_Only\_ +/- 3x Faster...

**Users, Operations:** 

Management : RCA... Root Cause Analysis # cat /etc/RCA

Start by observing ...

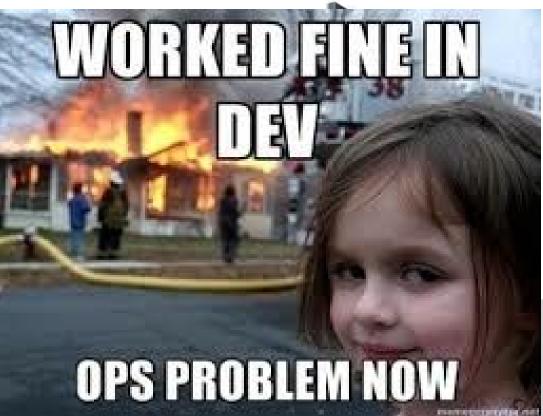

System had moved to Exadata, but was "only" 3x faster, and in some cases not at all... Note: I am part of a "IT Repsonse Team, we go listen and help... (5 MS/sharepoint ppl, 1 Oracle DBA...)

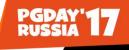

## Investigate...

#### 4 SYNERGY Start by observing..

## Use OEM (and Lab128 !)

## Isolate + run Test-cases

## **Extract AWR reports**

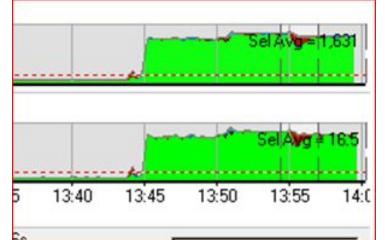

| Event                           | Waits   | Total Wait Time (sec) | Wait Avg(ms) | % DB time Wait Class |
|---------------------------------|---------|-----------------------|--------------|----------------------|
| DB CPU                          | 1       | 3847.9                |              | 92.9                 |
| cell single block physical read | 263,086 | 210.2                 | 1            | 5.1 User I/O         |
| control nie sequential read     | 15,675  | 25.9                  | 2            | .6 System I/O        |
| log file switch completion      | 19      | 11                    | 578          | .3 Configuration     |
| log file sync                   | 2,723   | 9.6                   | 4            | .2 Commit            |
| enq: TX - row lock contention   | 367     | 5.3                   | 14           | .1 Application       |
| SQL*Net message from dblink     | 173     | 4.6                   | 26           | .1 Network           |
| direct path read                | 4,460   | 3.1                   | 1            | .1 User I/O          |
| Disk file Mirror Read           | 2,816   | 2.5                   | 1            | .1 User I/O          |
| direct path write               | 2,290   | 2                     | 1            | .0 User I/O          |

**PDVBV** 

System was only using CPU – green graph from lab128 is typical "test", AWR was a 30min report – 92% of activity is CPU… "average" only 2 sessions active. During test … 16 sess.

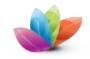

PDVBV

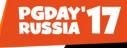

#### 4 SYNERGY AWR and Lab128 show:

CPU only (hence 3x gain from Exa)

Very high nr of "Executes"

(and Several SQLs at same-frequency)

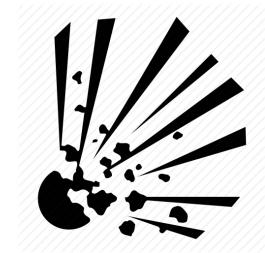

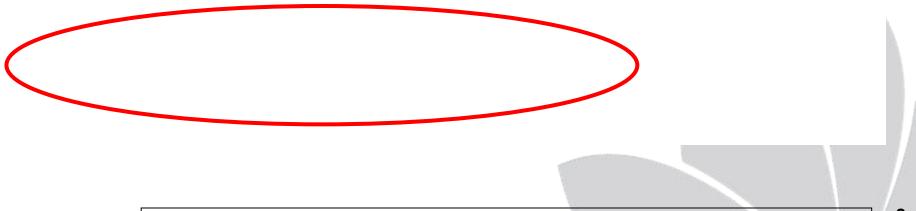

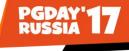

### Findings..... (zoom in)

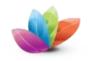

**PDVBV** 

#### 4 SYNERGY Most executes seem to query same "Objects"

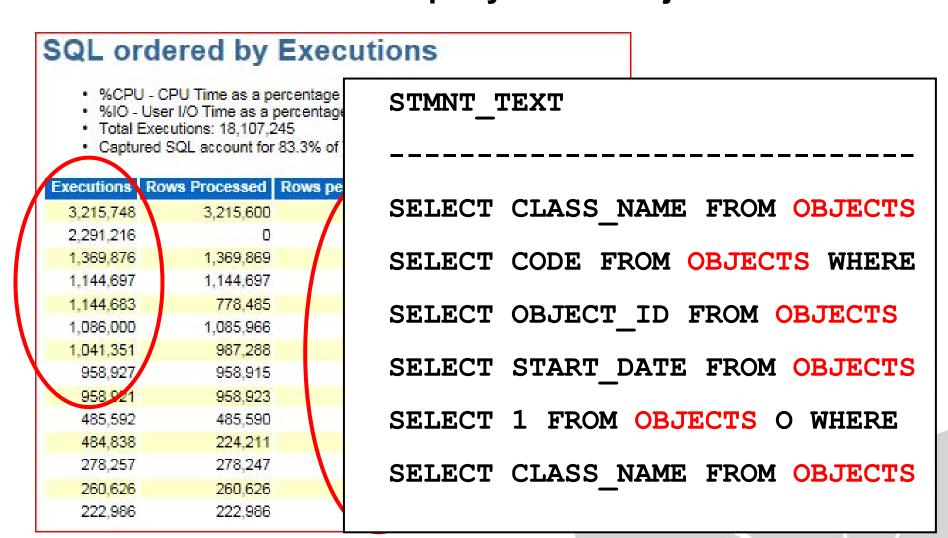

System was only using CPU, high nr of "executes", and most stmtnts returned 1-row, very often.. Some stmts had "same nr of executes" . (total: 10M queries/ 30min = 5.5 per milisec..? Yes! )

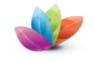

## What about this "OBJECTS"

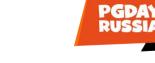

1/2

#### 4 S Y N E R G Y

| 🔍 'SCOTT @ someDB'                                                                                                    |  |   |
|----------------------------------------------------------------------------------------------------|--|---|
| SQL > SELECT executions<br>2 , substr(sql_text, 1, 30) stmnt_text<br>3 FROM v\$sql<br>4 WHERE sql_text like '%FROM OBJECTS%'<br>5 AND executions > 1000000<br>6 ORDER BY 1 desc ;<br>EVECUTIONS COMMUNITY TEXT                                                                                                    |  |   |
| EXECUTIONS STMNT_TEXT<br>785,168,984 SELECT CODE FROM OBJECTS WHERE<br>28,707,254 SELECT OBJECT_ID FROM OBJECTS<br>13,180,175 SELECT CLASS_NAME FROM OBJECTS<br>8,235,997 SELECT START_DATE FROM OBJECTS<br>7,738,063 SELECT NAME FROM OBJECTS_UERSI<br>6,225,233 SELECT 1 FROM OBJECTS O WHERE<br>5,305,807 SELECT CLASS_NAME FROM OBJECTS |  |   |
| 7 rows selected.                                                                                                    |  |   |
| SQL ><br>SQL > set echo off                                                                                                    |  |   |
| The most fired Queries are about "OBJECTS" press enter to continue                                                                                                    |  | - |

Highest Freq SQL is on "OBJECTS"...

**PDVBV** 

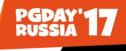

2/2

## How many "OBJECTS"

#### 4 S Y N E R G Y

| 🔜 'SCOTT @ someDB'                      |                |  |  | <u> </u> |
|-----------------------------------------|----------------|--|--|----------|
| SQL >                                   |                |  |  | <b>A</b> |
| SQL > select count (<br>2 from objects; | <) nr_objects  |  |  |          |
| NR_OBJECTS                              |                |  |  |          |
| 35,252                                  |                |  |  |          |
| 1 row selected.                         |                |  |  |          |
| SQL ><br>SQL > set echo off             |                |  |  |          |
| And there are how                       | nany objects ? |  |  |          |
| press enter to conti                    | 1ue            |  |  |          |
|                                         |                |  |  |          |
|                                         |                |  |  |          |

## Only 35252 records in "OBJECTS" ...

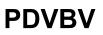

So there are 32 Thousand records in a set that is queried 10+M times... Tell me more...

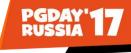

Explain "OBJECTS" 1/4

## 4 SYNERGY

| SCOTT @ someDB'                                                                                                    |                                          | _ 🗆 🗙    |
|----------------------------------------------------------------------------------------------------|------------------------------------------|----------|
| SQL > select * from table <dbms_xp< th=""><th>lan.display_cursor('',null,'basic'));</th><th><b>_</b></th></dbms_xp<> | lan.display_cursor('',null,'basic'));    | <b>_</b> |
| PLAN_TABLE_OUTPUT                                                                                                    |                                          |          |
| EXPLAINED SQL STATEMENT:                                                                                             |                                          |          |
| select count (*) nr_objects from                                                                                     | objects                                  |          |
| Plan hash value: 3992202863                                                                                          |                                          |          |
| 1 Ian hash value - 3772202003                                                                                        |                                          |          |
| Id   Operation                                                                                                    | Name I                                   |          |
| i Ø i SELECT STATEMENT                                                                                               |                                          |          |
|                                                                                                    | OBJECTS                                  |          |
| 3   UNION-ALL<br>  4   INDEX FULL SCAN                                                                               | PK ALLOC NETWORK                         |          |
| 1 5 1 INDEX RANGE SCAN                                                                                               | UK_GEOGRAPHICAL_AREA_2                   |          |
|                                                                                                    | UK_CARRIER_1                             |          |
|                                                                                                    | UK_CHEM_INJ_POINT_1  <br>PK CHEM PRODUCT |          |
| 9 I INDEX FAST FULL SCANE                                                                                            |                                          |          |
| 1 10 I INDEX FULL SCAN                                                                                               | PK_CHOKE                                 | -        |

## xplan... "OBJECTS" is a VIEW!

#### **PDVBV**

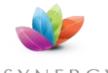

### Explain "OBJECTS"

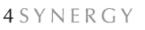

| 186         INDEX FULL SCAN         IFK_TRANS_INUENTORY_1                 187         INDEX FULL SCAN         PK_TRANS_PROD_SET                 188         INDEX FULL SCAN         PK_UPSTREAM_PARTY                 189         INDEX STORAGE FAST FULL SCAN         PK_UPSTREAM_PARTY                 190         INDEX STORAGE FAST FULL SCAN!         PK_UPSTREAM_PARTY                 190         INDEX STORAGE FAST FULL SCAN!         VK_EQUIPMENT_1                 191         INDEX STORAGE FAST FULL SCAN!         VK_EQUIPMENT_1                 192         INDEX STORAGE FAST FULL SCAN!         VK_EQUIPMENT_1                 193         INDEX STORAGE FAST FULL SCAN!         VK_COMPANY_1                 194         INDEX STORAGE FAST FULL SCAN!         VK_WELL_1                 195         INDEX STORAGE FAST FULL SCAN!         VK_WEBO_BORE_1                 196         INDEX STORAGE FAST FULL SCAN!         VK_WEBO_INTERUAL_1                 197         INDEX STORAGE FAST FULL SCAN!         VK_WEBO_INTERUAL_1                 198         INDEX STORAGE FAST FULL SCAN!         VK_WELL_HOLE_1                 199         INDEX FULL SCAN         UK_WELL_HOOKUP_1                 11 rows selected. | SCO       | Π   | @ someDB'  |              |      |       |                                                                                                    |               | _ 0 |
|----------------------------------------------------------------------------------------------------|-----------|-----|------------|--------------|------|-------|----------------------------------------------------------------------------------------------------|---------------|-----|
| 188INDEXFULLSCANPK_TRANS_PROD_SET_ITEM189INDEXFULLSCANPK_UPSTREAM_PARTY190INDEXSTORAGEFASTFULL191INDEXSTORAGEFASTFULL192INDEXSTORAGEFASTFULL193INDEXFULLSCANPK_UAT_CODE193INDEXSKIPSCANINC_COMPANY_1194INDEXSTORAGEFASTFULL195INDEXSTORAGEFASTFULL196INDEXSTORAGEFASTFULL197INDEXSTORAGEFASTFULL198INDEXSTORAGEFASTFULL199INDEXSTORAGEFASTFULL199INDEXSTORAGEFASTFULL199INDEXSTORAGEFASTFULL199INDEXSTORAGEFASTFULL199INDEXSTORAGEFASTFULL199INDEXSTORAGEFASTFULL199INDEXSTORAGEFASTFULL199INDEXFULLSCANINC_WELL_HOOKUP_1                                                                                                    |           |     |            |              |      |       | 정말 이 아이는 것 같은 것이다. 이 아이에서 이 이 것은 집에 집에서 가지 않아 많이 가지 않는 것이 가지 못했다. 것 같은 것이 같이 많이 많이 많이 많이 많이 많이 많이 많이 많이 많이 많이 많이 많이 |               |     |
| 189INDEXFULLSCANPK_UPSTREAM_PARTY190INDEXSTORAGEFASTFULLSCANUK_EQUIPMENT_1191INDEXSTORAGEFASTFULLSCANUK_EQUIPMENT_1192INDEXFULLSCANPK_UAT_CODEINDEX193INDEXSKIPSCANUK_COMPANY_1INDEX194INDEXSTORAGEFASTFULLSCANINDEX195INDEXSTORAGEFASTFULLSCANINDEX196INDEXSTORAGEFASTFULLSCANINDEX197INDEXSTORAGEFASTFULLSCANINDEX198INDEXSTORAGEFASTFULLSCANINDEX_L199INDEXFULLSCANINDEX_LINDEXINDEX199INDEXFULLSCANINC_WELL_HOKUP_1INDEX                                                                                                    |           |     | INDEX      | FULL SCAN    |      |       |                                                                                                    |               |     |
| 190INDEX STORAGE FAST FULL SCAN: UK_EQUIPMENT_1I191INDEX STORAGE FAST FULL SCAN: UK_EQUIPMENT_1I192INDEX FULL SCANPK_VAT_CODE193INDEX SKIP SCANUK_COMPANY_1194INDEX STORAGE FAST FULL SCAN: UK_EQUIPMENT_1I195INDEX STORAGE FAST FULL SCAN: UK_WELL_1I196INDEX STORAGE FAST FULL SCAN: UK_WEBO_BORE_1I197INDEX STORAGE FAST FULL SCAN: UK_WEBO_INTERVAL_1I198INDEX STORAGE FAST FULL SCAN: UK_WELL_HOLE_1I199INDEX FULL SCANI                                                                                                    | 188       |     | I NDEX     | FULL SCAN    |      | 1     | PK_TRANS_PROD_SET_ITEM                                                                                              | 1             |     |
| 191INDEX STORAGE FAST FULL SCAN: UK_EQUIPMENT_1192INDEX FULL SCAN193INDEX SKIP SCAN194INDEX STORAGE FAST FULL SCAN: UK_EQUIPMENT_1195INDEX STORAGE FAST FULL SCAN: UK_WELL_1196INDEX STORAGE FAST FULL SCAN: UK_WEBO_BORE_1197INDEX STORAGE FAST FULL SCAN: UK_WEBO_INTERUAL_1198INDEX STORAGE FAST FULL SCAN: UK_WEBO_INTERUAL_1199INDEX STORAGE FAST FULL SCAN: UK_WEBO_INTERUAL_1                                                                                                    | 189       |     | INDEX      | FULL SCAN    |      | 1     | PK_UPSTREAM_PARTY                                                                                                   |               |     |
| 192INDEX FULL SCANPK_UAT_CODE1193INDEX SKIP SCANUK_COMPANY_11194INDEX STORAGE FAST FULL SCAN!UK_EQUIPMENT_11195INDEX STORAGE FAST FULL SCAN!UK_WELL_11196INDEX STORAGE FAST FULL SCAN!UK_WEBO_BORE_11197INDEX STORAGE FAST FULL SCAN!UK_WEBO_INTERUAL_11198INDEX STORAGE FAST FULL SCAN!UK_WELL_HOLE_11199INDEX STORAGE FAST FULL SCAN!UK_WELL_HOLE_11                                                                                                    | 190       |     | I NDEX     | STORAGE FAST | FULL | SCANI | UK_EQUIPMENT_1                                                                                                    |               |     |
| 192INDEX FULL SCANPK_UAT_CODE1193INDEX SKIP SCANUK_COMPANY_11194INDEX STORAGE FAST FULL SCAN!UK_EQUIPMENT_11195INDEX STORAGE FAST FULL SCAN!UK_WELL_11196INDEX STORAGE FAST FULL SCAN!UK_WEBO_BORE_11197INDEX STORAGE FAST FULL SCAN!UK_WEBO_INTERUAL_11198INDEX STORAGE FAST FULL SCAN!UK_WELL_HOLE_11199INDEX STORAGE FAST FULL SCAN!UK_WELL_HOLE_11                                                                                                    | 191       |     | INDEX      | STORAGE FAST | FULL | SCANI | UK_EQUIPMENT_1                                                                                                    |               |     |
| 193 :       INDEX SKIP SCAN       : UK_COMPANY_1       :         194 :       INDEX STORAGE FAST FULL SCAN: UK_EQUIPMENT_1       :         195 :       INDEX STORAGE FAST FULL SCAN: UK_WELL_1       :         196 :       INDEX STORAGE FAST FULL SCAN: UK_WEBO_BORE_1       :         197 :       INDEX STORAGE FAST FULL SCAN: UK_WEBO_INTERUAL_1       :         198 :       INDEX STORAGE FAST FULL SCAN: UK_WEBO_INTERUAL_1       :         198 :       INDEX STORAGE FAST FULL SCAN: UK_WELL_HOLE_1       :         199 :       INDEX FULL SCAN       :       :         199 :       INDEX FULL SCAN       :       :         199 :       INDEX FULL SCAN       :       :         199 :       INDEX FULL SCAN       :       :                                                                                                    | 192       |     |            | FULL SCAN    |      |       | PK UAT CODE                                                                                                    |               |     |
| 194       INDEX STORAGE FAST FULL SCAN! UK_EQUIPMENT_1       1         195       INDEX STORAGE FAST FULL SCAN! UK_WELL_1       1         196       INDEX STORAGE FAST FULL SCAN! UK_WEBO_BORE_1       1         197       INDEX STORAGE FAST FULL SCAN! UK_WEBO_INTERVAL_1       1         198       INDEX STORAGE FAST FULL SCAN! UK_WEBO_INTERVAL_1       1         198       INDEX STORAGE FAST FULL SCAN! UK_WELL_HOLE_1       1         199       INDEX FULL SCAN       UK_WELL_HOOKUP_1       1                                                                                                    | 193       | -   | I NDEX     | SKIP SCAN    |      | 1     |                                                                                                    | -             |     |
| 195         INDEX STORAGE FAST FULL SCAN! UK_WELL_1                 196         INDEX STORAGE FAST FULL SCAN! UK_WEBO_BORE_1                 197         INDEX STORAGE FAST FULL SCAN! UK_WEBO_INTERVAL_1                 198         INDEX STORAGE FAST FULL SCAN! UK_WELL_HOLE_1                 198         INDEX STORAGE FAST FULL SCAN! UK_WELL_HOLE_1                 199         INDEX FULL SCAN                                                                                                    | 194       |     |            |              |      |       | UK EQUIPMENT 1                                                                                                    | 1             |     |
| 196         INDEX STORAGE FAST FULL SCAN! UK_WEBO_BORE_1                 197         INDEX STORAGE FAST FULL SCAN! UK_WEBO_INTERUAL_1                 198         INDEX STORAGE FAST FULL SCAN! UK_WELL_HOLE_1                 199         INDEX FULL SCAN                 199         INDEX FULL SCAN                 199         INDEX FULL SCAN                 199         INDEX FULL SCAN                 199         INDEX FULL SCAN                                                                                                    | 195       |     |            |              |      |       |                                                                                                    |               |     |
| 197         INDEX STORAGE FAST FULL SCAN! UK_WEBO_INTERUAL_1       !         198 !       INDEX STORAGE FAST FULL SCAN! UK_WELL_HOLE_1       !         199 !       INDEX FULL SCAN       !         199 !       INDEX FULL SCAN       !                                                                                                    |           |     |            |              |      |       |                                                                                                    | 19 <b>1</b> 9 |     |
| 198         INDEX STORAGE FAST FULL SCAN! UK_WELL_HOLE_1       !         199         INDEX FULL SCAN       !       UK_WELL_HOOKUP_1       !                                                                                                    |           |     |            |              |      |       |                                                                                                    |               |     |
| 199   INDEX FULL SCAN   UK_WELL_HOOKUP_1                                                                                                    |           |     |            |              |      |       |                                                                                                    | 3 B B         |     |
|                                                                                                    |           |     |            |              |      |       |                                                                                                    |               |     |
|                                                                                                    | <br>L1 ro | ws  | selected.  |              |      |       |                                                                                                    |               |     |
|                                                                                                    | Sr >      | se  | t echo off |              |      |       |                                                                                                    |               |     |
| AL > set echo off                                                                                                    | mlai      | n-1 | nlan, sew  | lled forever | A A  | aahaa | 3                                                                                                    |               |     |

2/4

press enter to continue...

### xplan... scrolled forever...

#### **PDVBV**

So there are 32 Thousand records in a set that is queried 10+M times... I can smell a solution for his one already... Ŧ

26

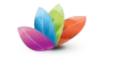

**Dependencies of "OBJECTS"** 

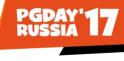

3/4

**4** S Y N E R G Y

| 🛋 "SCOTT @ Son                                                                        | neDB "                                                                                                    |               |         |  |
|---------------------------------------------------------------------------------------|----------------------------------------------------------------------------------------------------|---------------|---------|--|
| SQL ><br>SQL > SELECT<br>2<br>3 , 4<br>5 , 5<br>6 FROM db<br>7 WHERE nat<br>8 AND own | ure successfully comp<br>name<br>count (*) depe<br>referenced_type of_t<br>a_dependencies<br>me = 'OBJECTS'<br>ner = :app_schema<br>type, referenced_typ | nds_on<br>ype |         |  |
| ТҮРЕ                                                                                  | NAME                                                                                                    | DEPENDS_ON    | OF_TYPE |  |
| VIEW                                                                                  | OBJECTS                                                                                                    | 136           | TABLE   |  |
| 1 row selecte<br>SQL ><br>SQL > set ech                                               | o off                                                                                                    |               |         |  |
| 20 20 38                                                                              | ew needs how many                                                                                                    | tables?       |         |  |
| press enter t                                                                         | o continue                                                                                                    |               |         |  |

• This View covers .... 136 tables?

**PDVBV** 

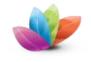

### **Dependencies of "OBJECTS"**

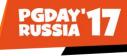

4/4

4 S Y N E R G Y

| SCOTT @ SomeDB "                                    |                                                                |                                            |  |
|-----------------------------------------------------|----------------------------------------------------------------|--------------------------------------------|--|
|                                                     | is<br>of<br>encies<br>_name = 'OF<br>app_schema<br>referenced_ | E_type<br>BJECTS'                          |  |
| REFERENCED_NAME                                     | IS_USED_BY                                                     | OF_TYPE                                    |  |
| OBJECTS<br>OBJECTS<br>OBJECTS<br>OBJECTS<br>OBJECTS | 18<br>9                                                        | TRIGGER<br>PACKAGE BODY<br>PACKAGE<br>VIEW |  |
| 4 rows selected.                                    |                                                                |                                            |  |
| SQL ><br>SQL > set echo off                         |                                                                |                                            |  |
| And the object-view i                               | s used e                                                       | everywhere                                 |  |
| press enter to contin                               | ue                                                             |                                            |  |

• And it is used....in triggers and packages...

**PDVBV** 

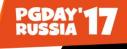

## 4 S Y N E R G Y

./.

| 💽 "SCOTT @ S         | omeDB"                                                                                                    |                                                                                                    |   |
|----------------------|----------------------------------------------------------------------------------------------------|----------------------------------------------------------------------------------------------------|---|
| 5 order k<br>6 ⁄     | y owner, object_ty                                                                                         | pe                                                                                                    |   |
| OWNER                | OBJECT_TYPE                                                                                                | NR_OBJECTS                                                                                                    |   |
| SCOTT                | DATABASE LINK<br>INDEX<br>LOB<br>PACKAGE BODY<br>SEQUENCE<br>TABLE<br>TRIGGER<br>TYPE<br>TYPE BODY<br>VIEW | $ \begin{array}{r}     10 \\     5359 \\     86 \\     4301 \\     4298 \\     3 \\     2457 \\     6751 \\     24 \\     1 \\     6651 \\ \end{array} $ |   |
| 11 rows sele         | cted.                                                                                                    |                                                                                                    |   |
| SQL><br>SQL> set ec} | o off                                                                                                    |                                                                                                    |   |
| Tables, View         | s, Triggers                                                                                                |                                                                                                    |   |
| Press enter          | to continue                                                                                                |                                                                                                    | - |

• 1000s of schema-objects...

#### **PDVBV**

The total schema is also quite large.. 2400 tables, 4300 packages, 6000 views 6000 triggers.. . This thing is complex! Ooops.. 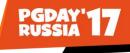

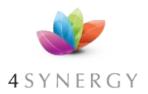

## So far.. : CPU Busy on Objects ./.

- We know the DB is busy on CPU...
  - Top SQL: Retrieving "objects"
  - 35000 rows in view over 136 tables

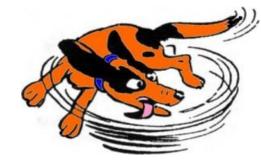

• SQL... 10M sql-executes in 1800sec.

Most SQL returns 0 or 1 row.

"On average": each object is retrieved only ... 10x/min Average fetch is only 154 "gets" (logic:

- How to Fix...?
  - keep digging...

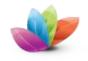

## What you sometimes find...

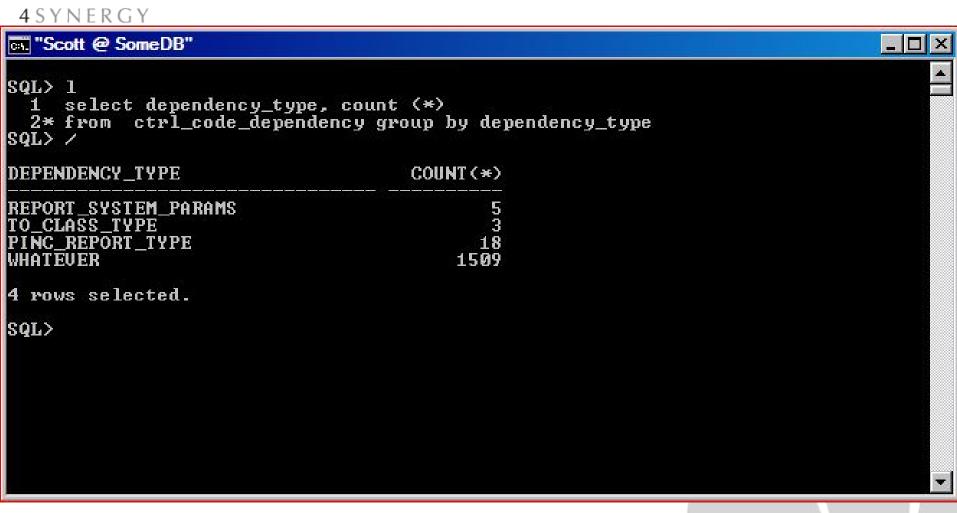

## There are 5 params, 3+18 types, and 1509 of ... Whatever?

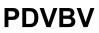

PGDAY

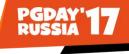

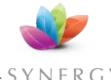

## Views -> Functions -> View -> Tbls ./.

4 SYNERGY

- Top to bottom first...
- "Rich" application, uses Views to define "things" "generated code", including INSTEAD-OF triggers
- The Views use Functions (mostly in Pckgs)...
  - both in Select and in Where (and in joins)
  - Get\_name\_of\_mything (thing\_id) returns varchar2...
- Functions query "Objects" - Objects is a view... (of 136 tables)
- Let me try explain...

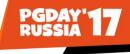

4 SYNERGY

**PDVBV** 

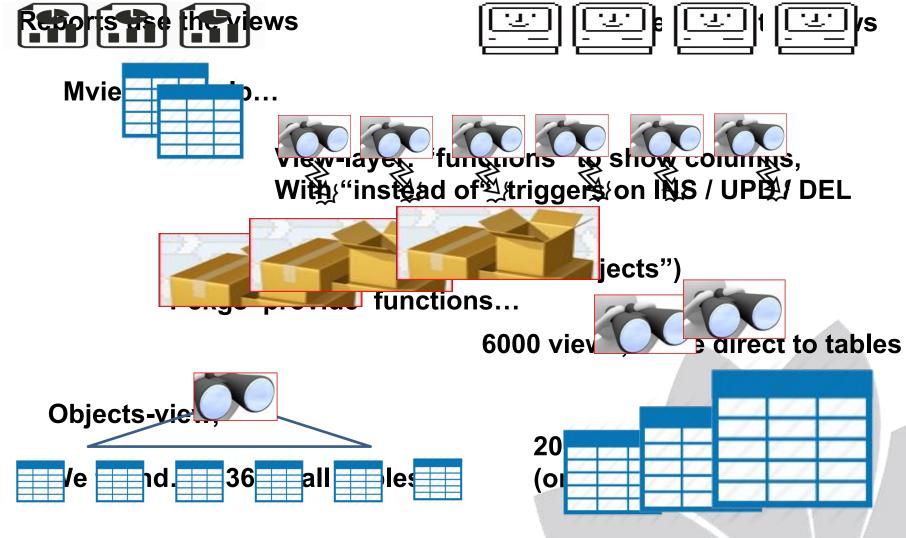

Many layers between User and Data.

Show that the object-view created with best of intentions... Generic model, very Flexible, very "Rich" in functionality. This application is "deployed" differently per client, per instance.

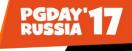

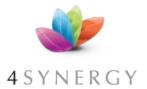

## Root Cause (we think): Views + pkgs

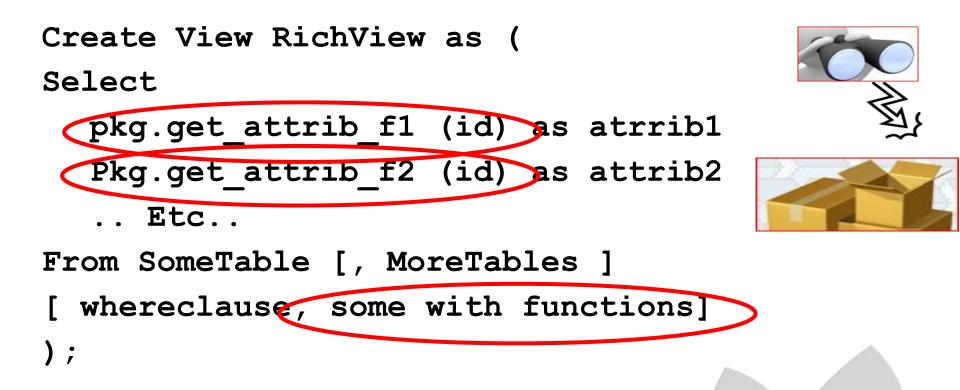

## Note: Generic, and potentially Flexible system... (Add instead-of triggers.. Make it more Flexible still..)

#### **PDVBV**

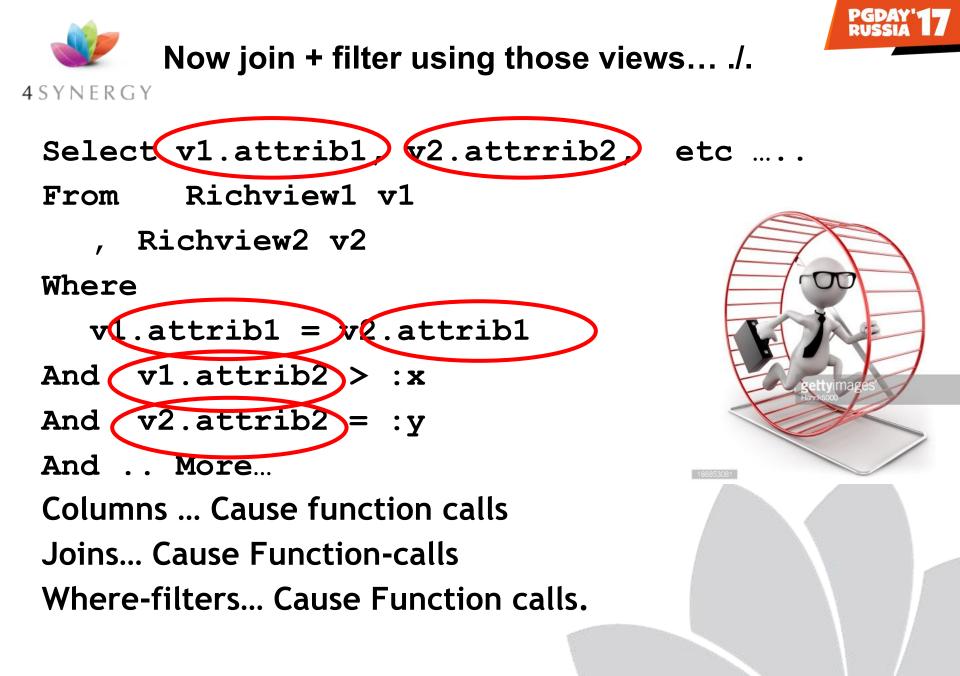

**PDVBV** 

Now start using those views... and they start calling functions.. Often the same function with the same arguments.. (room for invstigation + optimization, later)

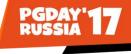

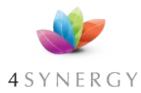

## Played with Xplan + Auto-trace-Stats

Select
 pkg.get\_attrib\_f1 (id) as column1
From SomeTable
Where Key = :arg1

- If you "Explain" this:
  - index + table, probably ... 3 Gets
  - Looks very Efficient…
- But if you autotrace it... (1000s gets...)
- Now imagine doing Aggregates, on views...

**PDVBV** 

Initial investigations using "explain button" were misleading.. Dev: "All queries using indexes.... But the AWR, the Lab128, and the Autotrace-stats told us: there is effort hidden in Functions.

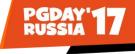

## Solutions... (multiple) ./.

# 4 SYNERGY

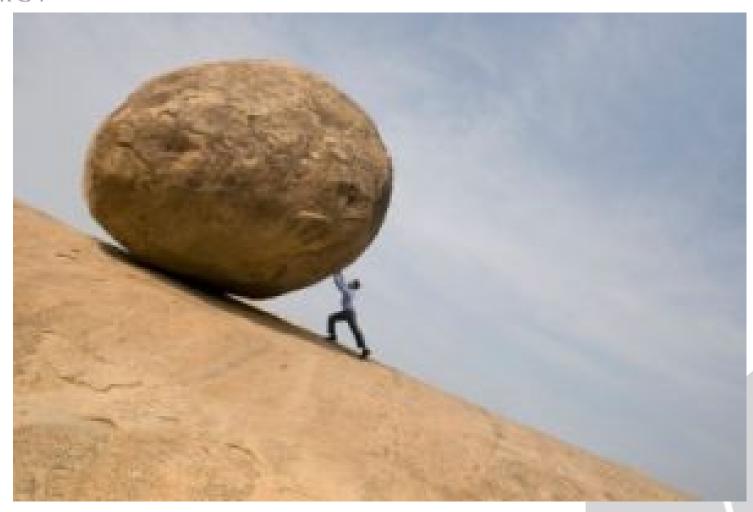

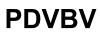

So here I was... Fix IT! (boss: make it So, Make it Go !)

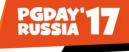

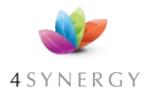

PDVRV

## Solutions... 1<sup>st</sup>: Cache?

- Data will Change...
  - Especially when system is "used" during critical periods...
- DIY: Cache in Array ? ... No!
  - Needs even more "Code". Risky.
  - Irregular responses if cache needs refreshing.
  - And .. This defies the "ACID" property of the database ..
- Function result cache ? ... Perfect use case.
  - Doesnt work... ??? WTF ??
  - Workaround (by Peter Swier):
    - Multiple Views, and cleverly search them 1 by 1...
  - (needs separate ppt.. Ask me @ coffee...)

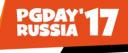

## Solutions... 2<sup>nd</sup>: "Eliminate" ?

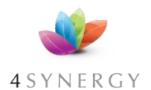

- We "removed" some code (we asked the Dev team)
  - Examination of "top" SQL and "problem" components.
  - "Generated code" much of it seemed irrelevant.
  - Removed columns from views and reports.
  - Create "clone-views" with only the necessary columns...
- Old Fashioned /\* out comment unused items \*/
- The result was:
  - Less calls... (less executes, less cpu !)
  - Faster reports and screens (eliminated some Mviews!)
- Possible Maintenance work in Future!

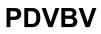

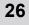

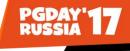

# 4 S Y N E R G Y

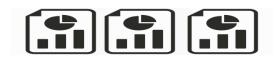

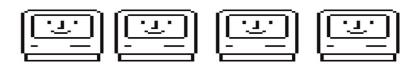

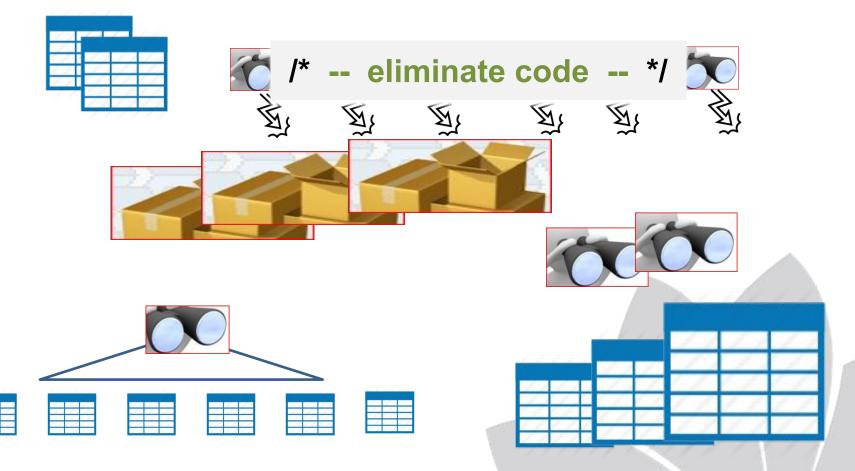

**Developers** /\* eliminate code \*/ ...

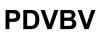

Once we got a "knowledgable" developer on the reports.. They started to Fly! Trick was to /\* eliminate \*/ unused columns from queries.. That reduced the calls to fuctions !

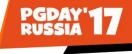

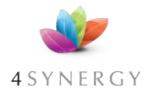

## Solutions... 3<sup>rd</sup>: Bypass ?

- более умное решение
- Go find "Data" directly...
- For "heavy" reports,
- For critical, or high-frequency views/functions...
- Re-Code "logic" to bypass as much as possible
- Expensive
- Hard-coded...
- Maintenance!

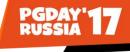

# 4 SYNERGY

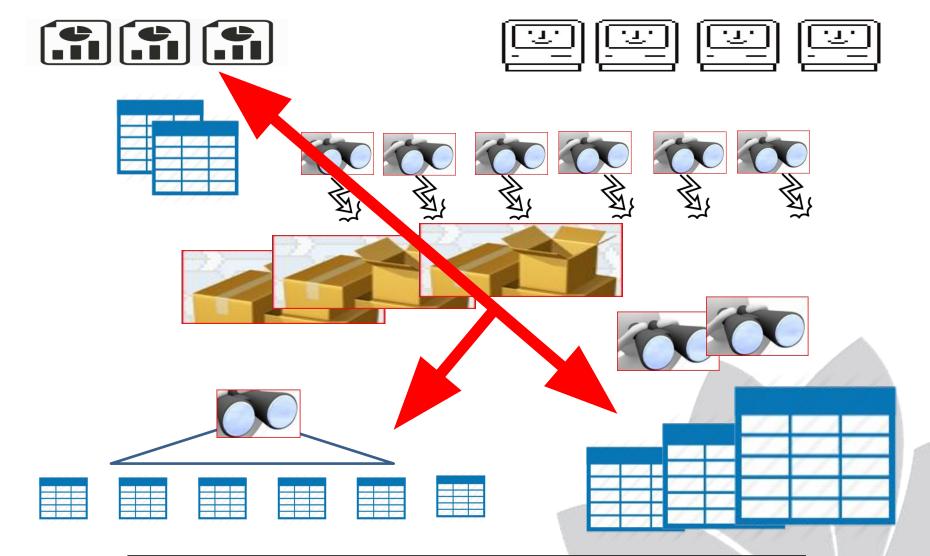

**Developers to Bypass layers...** 

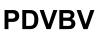

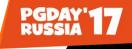

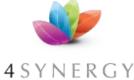

Summary, tips.

- **4** S Y N E R G Y
  - 3 solutions: Cache / Eliminate / Bypass...
  - Cannot re-write total app (yet) ...
     Some clever, and useful functionality in there...
  - Don't want to criticize a "good concept"

     Good intentions (Respect), Very Clever Architect (Respect)
  - Test, Test Early, Test Realistic (volume!)
  - Think about usage (do not rely on KIWI)
  - Monitor usage... (it was never intended to...)
  - Evaluate... (are we still doing the right thing?)

**PDVBV** 

I cannot solve world-hunger all alone. I also respect the "designers" for coming up with well-meaning, very clever, and very rich functionality... 12yrs later it doesn't work out well.

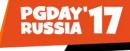

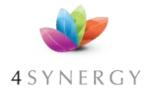

He got it ...

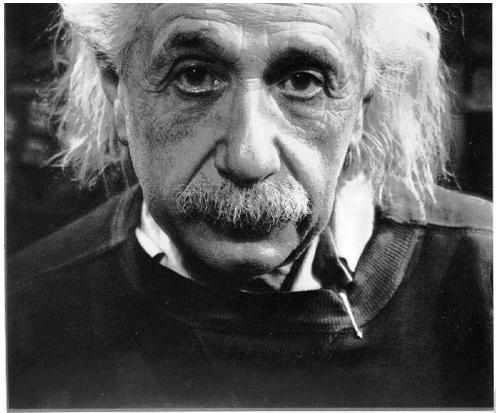

#### "If you can't explain it simply, you don't understand it well enough"

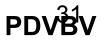

As Simple as Possible, but not too simple Simplicity is a Requirement - but Comlexity just sells better (EWD).

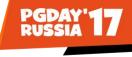

## Quick Q & A (3 min ;-) 3 .. 2 .. 1 .. Zero

- Questions ?
- Reactions ?
- Experiences from the audience ?

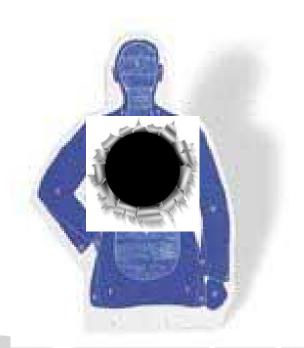

#### **PDVBV**

Question and Answer time. Discussion welcome Teach me something: Tell me where you do NOT AGREE. (what about that Razor?)

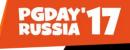

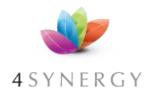

## Fixes, if needed...

- "Elimination": don't run the component.
   Best option!
- "Optimization": make it faster.
   Realistic option (hopefully)
- "Containment" : run the item less frequent.
   (= Worst option; It Will Be Back!
- Do-Nothing (KIWI) :
  - IF... you are confident about workload and hardware.
  - Dynanic-SQL...? Hmm; Single Threaded work...? Never!

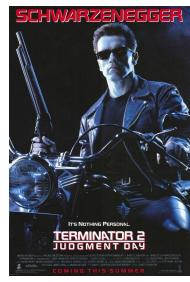

If and How to fix will depend on your situation, but you basically have those options. And nowadays, a lot of problems get "killed by Iron". Capacity is becoming cheaper all the time.

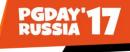

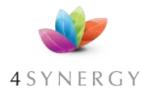

## Don't Take my word for it... 2/2

SimpleOracleDba . Blogspot . com (my ramblings) And do some investigation yourself ...

Homework: Check your team !

- knowledge
- procedures
- Exercise

And keep it Simple! Goethe: Limitation shows the Master.

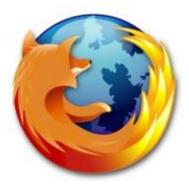

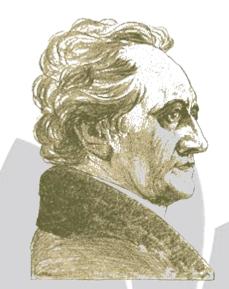

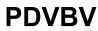

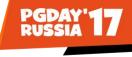

## Quick Q & A (3 min ;-) 3 .. 2 .. 1 .. Zero

- Questions ?
- Reactions ?
- Experiences from the audience ?

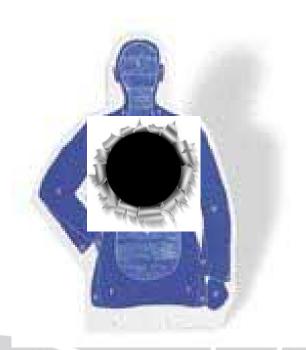

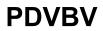

(what about that Razor?)

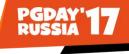

Many layers between User and Data.

**Reports use the views** 

Screens use the views

Mviews to help...

#### View-layer: "functions" to show columns, With "instead of" triggers on INS / UPD / DEL

4200 packages (18 depend on "objects") Pckgs provide functions...

6000 views, some direct to tables

**Objects-view**,

We found... 136 small Tables

2000 other Tables (only a few in use)

**PDVBV** 

Show that the object-view created with best of intentions... Generic model, very Flexible, very "Rich" in functionality. This application is "deployed" differently per client, per instance.

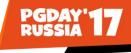

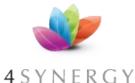

Many layers between User and Data.

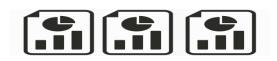

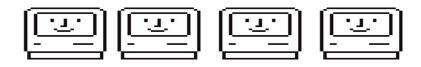

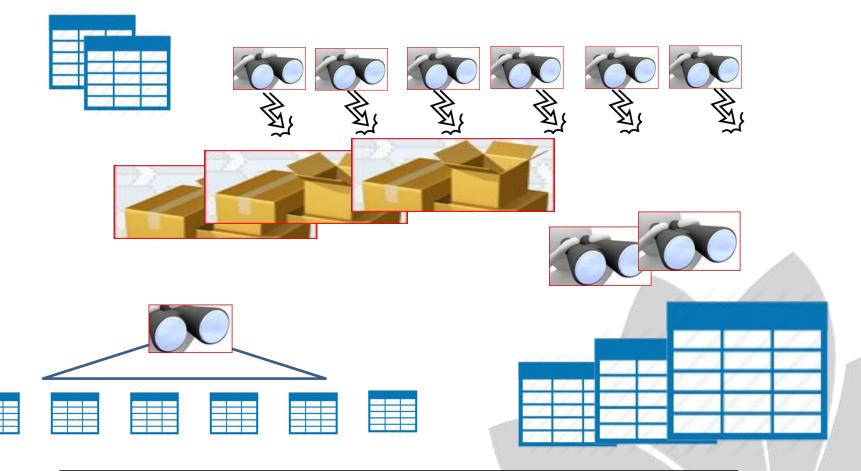

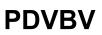

Show that the object-view created with best of intentions... Generic model, very Flexible, very "Rich" in functionality. This application is "deployed" differently per client, per instance.

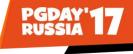

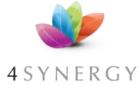

## AWR and Lab128 show:

## CPU only (hence 3x gain from Exa)

Very high nr of "Executes"

(and Several SQLs at same-frequency)

Findings.....

**Most executed SQL:** 

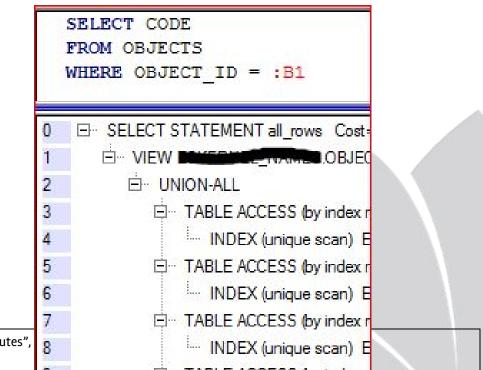

Image: beard..

38

**PDVBV** 

System was only using CPU, high nr of "executes", Some stmts had "same nr of executes" ..

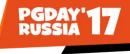

## Quick Q & A (3 min ;-) 3 .. 2 .. 1 .. Zero

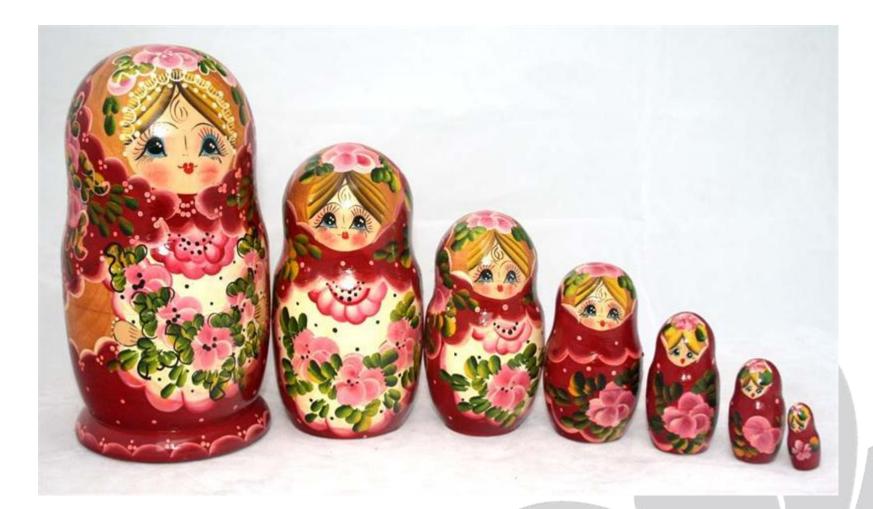

**PDVBV** 

Question and Answer time. Discussion welcome Teach me something: Tell me where you do NOT AGREE. (what about that Razor?)

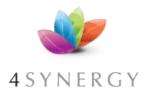

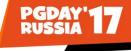

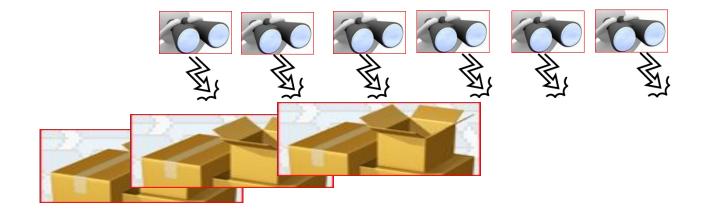

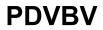